## **Baixa da Ordem de Tecelagem Integrada com TNAH (CCTMAP085)**

Esta documentação é válida para todas as versões do Consistem ERP.

## **Pré-Requisitos**

Não há.

**Acesso**

Módulo: Industrial - PPCP Tecelagem

Grupo: Manutenções Gerais da Tecelagem

[Baixa Ordem de Tecelagem \(CCTMAP080\)](#)

## **Visão Geral**

O objetivo deste programa é realizar o acompanhamento dos envios e recebimentos das ordens de tecelagem integradas ao TNAH.

## Importante

Caso ocorrer algum problema com o recebimento da OT por falta de dados ou validação, será cadastrada uma pendência neste programa, para efetuar a baixa da OT manualmente. Sendo possível detalhar o que ocorreu na integração da Ordem, informando o motivo de não ter realizado a baixa automaticamente através do programa [Log de Erros OTs Integradas com TNAH \(CCSIAT620\)](https://centraldeajuda.consistem.com.br/pages/viewpage.action?pageId=246984797).

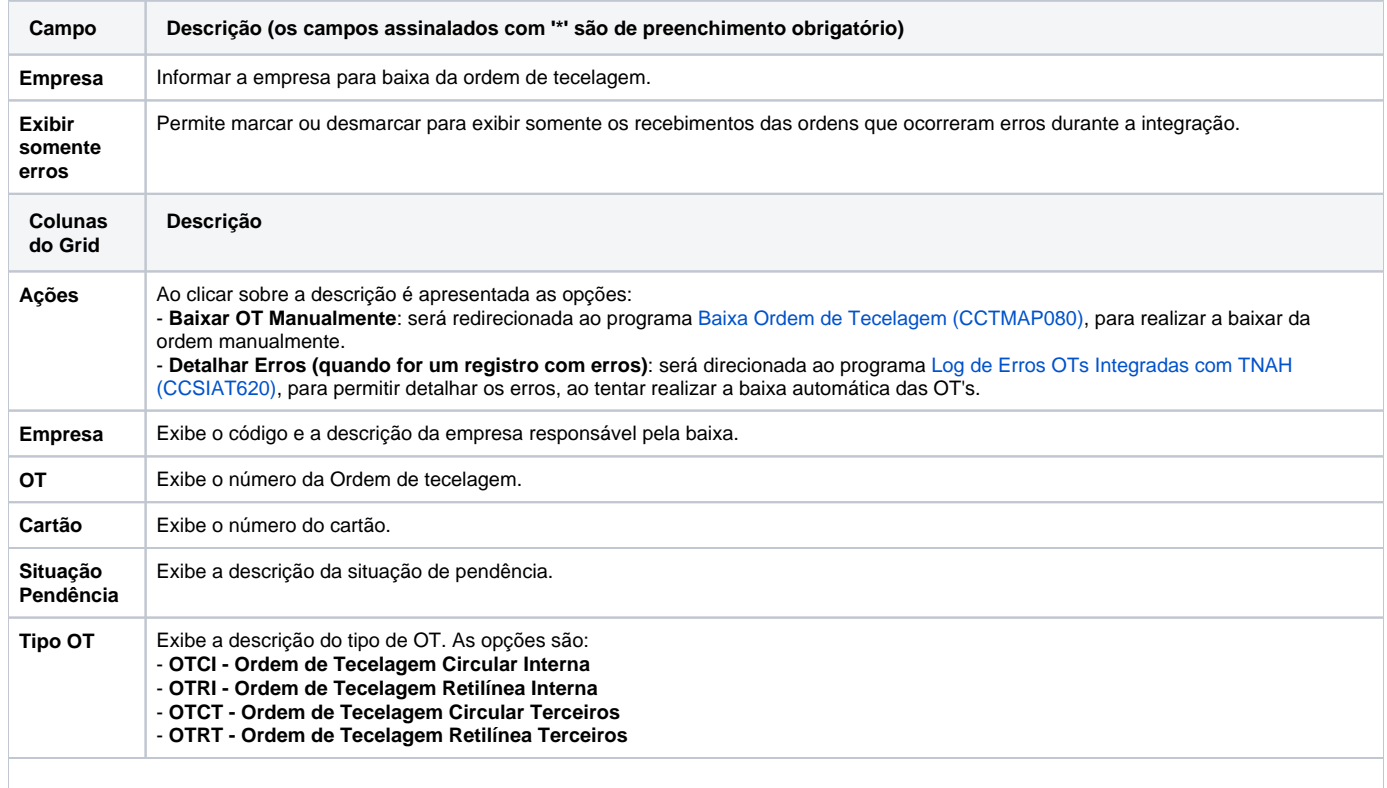

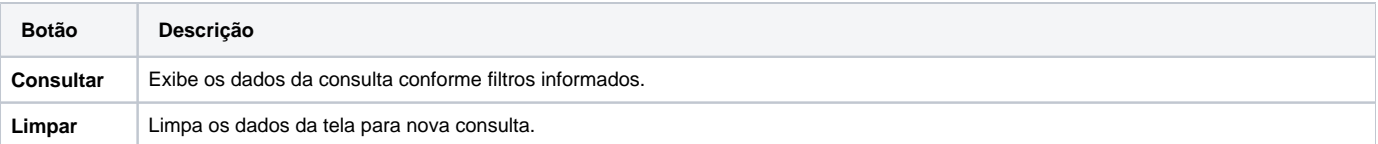

Atenção

As descrições das principais funcionalidades do sistema estão disponíveis na documentação do [Consistem ERP Componentes.](http://centraldeajuda.consistem.com.br/pages/viewpage.action?pageId=56295436) A utilização incorreta deste programa pode ocasionar problemas no funcionamento do sistema e nas integrações entre módulos.

Exportar PDF

Esse conteúdo foi útil?

Sim Não